ZebNet NewsTurbo Basic PC/Windows

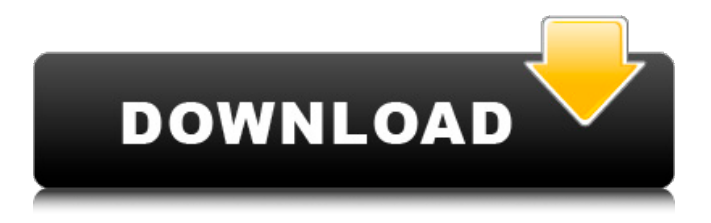

**ZebNet NewsTurbo Basic Crack Activation Code Free Download [32|64bit] (Latest)**

## The zebNet NewsTurbo edition can be used for sending customer emails with a few mouse clicks. It enables you to create and manage mailing lists, and send messages

direct to the subscribers. You may easily customize the messages, select the email addresses, set the list of recipients, set the message route, manage the bounce back options. Send Bulk Emails with zebNet NewsTurbo Basic zebNet NewsTurbo Basic is a reliable tool that enables you to send batch emails to extensive lists of subscribers. The software comes in handy whenever you wish to keep your clients up to date with the news in your company, promote a

new product or simply maintain their interest in your activity. Create mailing lists and compose messages zebNet NewsTurbo Basic partly acts as an email client, since it allows you to send messages directly to your customers. In other words, not only can you setup, configure and append any contacts' list, but you may also send batch emails with a few mouse clicks. The software features an email composing function, which also works as a HTML editor. You may

easily type in the message or the HTML script, add attachments, if necessary, set the encoding method, then send the email to a certain group or to all the customers listed with the same name, company, birthdate. The distribution list can easily be selected in the 'Send' tab, however, it requires that you setup a SMTP connection, in order to actually send out the message. The software allows you to keep a history of all the messages sent and manage each distribution list, by

adding, removing or modifying a particular entry. Configure emailing lists and manage the message route Any emailing list can be created by manually adding the contacts' details, by importing the data from an external text file, from a website, via its URL or from the clipboard. Additionally, each list may be exported to your computer, as a.TXT or a.CSV file. You may also select and setup the email server you wish to use for sending newsletters: either POP3 or SMTP.

Moreover, you can choose which server you wish to use for bounce back messages. Additionally, you may add email addresses to a blacklist or create backups for each list. Feature comparison with other NewsTurbo editions Unlike zebNet NewsTurbo Standard, zebNet NewsTurbo Pro and zebNet NewsTurbo Server, zebNet NewsTurbo Basic does not support

**ZebNet NewsTurbo Basic Crack**

zebNet NewsTurbo Basic Serial Key is a reliable tool that enables you to send batch emails to extensive lists of subscribers. The software comes in handy whenever you wish to keep your clients up to date with the news in your company, promote a new product or simply maintain their interest in your activity. Create mailing lists and compose messages zebNet NewsTurbo Basic partly acts as an email client, since it allows you to send messages directly to your

customers. In other words, not only can you setup, configure and append any contacts' list, but you may also send batch emails with a few mouse clicks. The software features an email composing function, which also works as a HTML editor. You may easily type in the message or the HTML script, add attachments, if necessary, set the encoding method, then send the email to a certain group or to all the customers listed with the same name, company, birthdate. The

distribution list can easily be selected in the 'Send' tab, however, it requires that you setup a SMTP connection, in order to actually send out the message. The software allows you to keep a history of all the messages sent and manage each distribution list, by adding, removing or modifying a particular entry. Configure emailing lists and manage the message route Any emailing list can be created by manually adding the contacts' details, by importing the data from

an external text file, from a website, via its URL or from the clipboard. Additionally, each list may be exported to your computer, as a.TXT or a.CSV file. You may also select and setup the email server you wish to use for sending newsletters: either POP3 or SMTP. Moreover, you can choose which server you wish to use for bounce back messages. Additionally, you may add email addresses to a blacklist or create backups for each list. Feature comparison with other

NewsTurbo editions Unlike zebNet NewsTurbo Standard, zebNet NewsTurbo Pro and zebNet NewsTurbo Server, zebNet NewsTurbo Basic does not support scheduled tasks or exporting data to.EML format documents. It requires a SMTP server connection for sending direct messages and it supports only one level of bounce back.Q: SQL: how do I output rows to one row if there's a relation? I'm using this statement in php:  $\gamma = 12 =$ "SELECT b.\*, a.\* 09e8f5149f

zebNet NewsTurbo Basic is a reliable tool that enables you to send batch emails to extensive lists of subscribers. The software comes in handy whenever you wish to keep your clients up to date with the news in your company, promote a new product or simply maintain their interest in your activity. Create mailing lists and compose messages zebNet NewsTurbo Basic

partly acts as an email client, since it allows you to send messages directly to your customers. In other words, not only can you setup, configure and append any contacts' list, but you may also send batch emails with a few mouse clicks. The software features an email composing function, which also works as a HTML editor. You may easily type in the message or the HTML script, add attachments, if necessary, set the encoding method, then send the email to a certain

group or to all the customers listed with the same name, company, birthdate. The distribution list can easily be selected in the 'Send' tab, however, it requires that you setup a SMTP connection, in order to actually send out the message. The software allows you to keep a history of all the messages sent and manage each distribution list, by adding, removing or modifying a particular entry. Configure emailing lists and manage the message route Any emailing list can be created by

manually adding the contacts' details, by importing the data from an external text file, from a website, via its URL or from the clipboard. Additionally, each list may be exported to your computer, as a.TXT or a.CSV file. You may also select and setup the email server you wish to use for sending newsletters: either POP3 or SMTP. Moreover, you can choose which server you wish to use for bounce back messages. Additionally, you may add email addresses to a

# blacklist or create backups for each list. zebNet NewsTurbo Basic – zebNet NewsTurbo Basic, which is a useful application for email marketers. It provides various tools which can make such jobs easy. Company Support We want to provide a first-rate technical assistance for every user, who can have any problems with the use of the product. Calls and chats:  $+1$ (450) 999-0776 (US and Canada), +44 (0)845-907799 (for UK) -

Monday through Friday

### 09:00-20:00, Saturday and Sunday and holidays 09:00-14:00.Q

**What's New In?**

PRICE: LINK: Download zebNet NewsTurbo Basic[The effect of hyperbaric oxygen therapy on the course of posttraumatic non-healing of the diabetic foot syndrome]. The article considers the results of examinations of 109 patients with diabetes and the diabetic foot syndrome, treated with hyperbaric

### oxygenation (2-3 reamberies/daily). All the patients were noted to show a clinical improvement,

concomitant with the lowering of the plasma level of blood glucose and the decrease of the sensory block of the bottom (stump) of the foot and the relief of pain.  $3 + 4 * f$  $* * 2 + f - 2$ . Let j b e q  $(-3)$ . I s  $8$  a f a c t o r o f ( - 2 ) / ( - 1 1 ) + 1  $159 / j?$  F a l s e L e t y (f) = 1 1 \*  $f * * 2 - f$ . L e t w ( o ) =  $o * * 2$  $+ 2 * 0 - 3$ . Let n b e w  $(-3)$ . L et j b e y  $(n)$ . S u p p o s e - 1 8 =

#### $-3 * i + j$ . I s i a m

minimum system requirements: OS: Windows XP SP2 or higher Processor: 2.6 GHz or higher memory: 1GB RAM HDD: 700MB free space access to the internet: How To Install: Step 1: Run the downloaded installation file, follow the on screen instructions. Step 2: Click on the Options button and locate the Flash Player tab. Step 3: Check the "enable Flash Player"

#### box. Step 4: Close the Settings menu and restart the browser

[https://wakelet.com/wake/aBWp7vpE1Qf9M83LKNKj](https://wakelet.com/wake/aBWp7vpE1Qf9M83LKNKj-)<https://www.hotels-valdys.fr/?p=28211> <http://leasevoordeel.be/wp-content/uploads/2022/06/quirbasq.pdf> <http://liverpooladdicts.com/?p=8105> <https://pnda-rdc.com/yamaha-dm1000vcm-editor-1-0-1-crack-license-keygen-updated/> [http://nmprayerconnect.org/2022/06/07/hmradio-for-realplayer-license-code-keygen](http://nmprayerconnect.org/2022/06/07/hmradio-for-realplayer-license-code-keygen-download-2022-new/)[download-2022-new/](http://nmprayerconnect.org/2022/06/07/hmradio-for-realplayer-license-code-keygen-download-2022-new/) [https://shanajames.com/wp-content/uploads/2022/06/Math\\_Processor\\_For\\_Windows\\_April2022.pdf](https://shanajames.com/wp-content/uploads/2022/06/Math_Processor_For_Windows_April2022.pdf) <https://johnsonproductionstudios.com/2022/06/07/winroc-free-download-for-windows-latest-2022/> <https://www.zonearticles.com/advert/mohr-039s-circle-2d-crack/> <http://asmarc.ch/wp-content/uploads/2022/06/zylilem.pdf> <https://fitadina.com/2022/06/08/cashier-assistant-crack-with-registration-code-april-2022/> <https://innovacioncosmetica.com/atom-imp-text-editor-crack-x64/> [https://justproms.com/upload/files/2022/06/GLmgu4N9u2YJeDbiZntU\\_08\\_fc07378a74598280ece1d7](https://justproms.com/upload/files/2022/06/GLmgu4N9u2YJeDbiZntU_08_fc07378a74598280ece1d716cc4ebd7e_file.pdf) [16cc4ebd7e\\_file.pdf](https://justproms.com/upload/files/2022/06/GLmgu4N9u2YJeDbiZntU_08_fc07378a74598280ece1d716cc4ebd7e_file.pdf) <http://www.kitesurfingkites.com/inews-crack-keygen-free/> [https://libertycentric.com/upload/files/2022/06/rouBgCrGc67YRupRaBdS\\_05\\_a557e0636c3b8f3d829c](https://libertycentric.com/upload/files/2022/06/rouBgCrGc67YRupRaBdS_05_a557e0636c3b8f3d829c45b0bd4a95ad_file.pdf) [45b0bd4a95ad\\_file.pdf](https://libertycentric.com/upload/files/2022/06/rouBgCrGc67YRupRaBdS_05_a557e0636c3b8f3d829c45b0bd4a95ad_file.pdf) <https://touky.com/wp-content/uploads/2022/06/OpenRPA.pdf> [https://www.bondhuplus.com/upload/files/2022/06/JMnSK6TD7tlK2I9CkpwY\\_08\\_c1d286891c27b019](https://www.bondhuplus.com/upload/files/2022/06/JMnSK6TD7tlK2I9CkpwY_08_c1d286891c27b019853e25f37b93465f_file.pdf) [853e25f37b93465f\\_file.pdf](https://www.bondhuplus.com/upload/files/2022/06/JMnSK6TD7tlK2I9CkpwY_08_c1d286891c27b019853e25f37b93465f_file.pdf) [https://beta.pinoysg.net/upload/files/2022/06/yENZA2DiEx7xdgaNEgWQ\\_08\\_a225e3670e16d6f3cd04](https://beta.pinoysg.net/upload/files/2022/06/yENZA2DiEx7xdgaNEgWQ_08_a225e3670e16d6f3cd04e70723a5a911_file.pdf) [e70723a5a911\\_file.pdf](https://beta.pinoysg.net/upload/files/2022/06/yENZA2DiEx7xdgaNEgWQ_08_a225e3670e16d6f3cd04e70723a5a911_file.pdf) [https://skepticsguild.com/wp-content/uploads/2022/06/MDT\\_Console\\_Integration\\_Fix\\_\\_Torrent\\_Activ](https://skepticsguild.com/wp-content/uploads/2022/06/MDT_Console_Integration_Fix__Torrent_Activation_Code_Download_Updated.pdf) [ation\\_Code\\_Download\\_Updated.pdf](https://skepticsguild.com/wp-content/uploads/2022/06/MDT_Console_Integration_Fix__Torrent_Activation_Code_Download_Updated.pdf)

<https://lankacloud.com/wp-content/uploads/2022/06/raneru.pdf>